# **Online Resources for the Educational Use of iPads**

**with children who are blind, visually impaired or deafblind**

**\_\_\_\_\_\_\_\_\_\_\_\_\_\_\_\_\_\_\_\_\_\_\_\_\_\_\_\_\_\_\_\_\_\_\_\_\_\_\_\_\_\_\_\_\_\_\_\_\_\_\_\_\_\_\_\_\_\_\_\_**

### **Research and Educational Tools**

### **Infant & Early Childhood Program iPad Curriculum**

<http://www.juniorblind.org/site/infant-a-early-childhood-program-ipad-curriculum>

Laura Campaña and staff from Junior Blind demonstrate how our Infant & Early Childhood Specialists use iPad tablets and applications during in-home early intervention services provided to young children who are blind, visually impaired or multi-disabled. This is available as a DVD.

### **The iPad as an Informal Assessment Tool**

 <http://www.cadbs.org/news/gloria-the-ipad-as-an-informal-assessment-tool/> Gloria Rodriguez-Gil of California Deaf-Blind Services shares ideas on assessment.

#### **iPad, iPod, iPhone – iTechnology and apps that have been used successfully with individuals with deafblindness or with visual impairments and additional disabilities** <http://www.pathstoliteracy.org/technology/ipad-ipod-iphone>

Linda Mamer, Deafblind Consultant (British Columbia) shares a how-to paper, with sample observational sheets, sample observational sheets that have been filled in, and a list of current apps. The iPad is viewed as an observational or assessment tool to gather information, visually, auditorially, tactually, to be able to design individualized communication systems based on the child's responses.

### **iStimulation Presentation**

<http://www.juniorblind.org/site/istimulation-ctebvi-2012-presentation>

Laura Campaña of Junior Blind presents research comparing the use of an APH lightbox and an iPad for vision stimulation with young children who are visually impaired with additional disabilities.

### **iTechnologies (iPads, iPhones, iTouch)**

<http://www.nationaldb.org/ISSelectedTopics.php?topicCatID=853>

The National Consortium on Deafblindness has compiled a list of resources for using iOS devices with students who are deafblind.

**Posts on Paths to Literacy related to iPads**: <http://www.pathstoliteracy.org/search/node/ipad>

 **Using the iPad as an Assessment Tool (CA Deaf-Blind Services)** <http://www.cadbs.org/news/gloria-more-on-using-the-ipad-as-an-assessment-tool/>

 **Using the iPad and a Sequence of Apps for Young Children with Multiple Disabilities** <http://www.cadbs.org/newsletter/resources-fall-2012/>

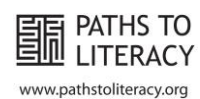

### **Webinars**

#### **iExploration: Using an iPad for Vision Stimulation**

[https://secure2.convio.net/psb/site/Ecommerce?VIEW\\_PRODUCT=true&product\\_id=1006](https://secure2.convio.net/psb/site/Ecommerce?VIEW_PRODUCT=true&product_id=10061&store_id=1641) [1&store\\_id=1641](https://secure2.convio.net/psb/site/Ecommerce?VIEW_PRODUCT=true&product_id=10061&store_id=1641)

This webinar by Laura Campaña from Junior Blind presents an in-depth view of how the iPad can be used to provide vision stimulation to young children with varying degrees of visual impairments, including those with significant additional disabilities.

### **Appsolutely Engaging and Educational: Using iPad Apps with Children with Visual Impairments and Additional Disabilities (Parts 1 and 2)**

[https://secure2.convio.net/psb/site/Ecommerce/908314197?VIEW\\_PRODUCT=true&prod](https://secure2.convio.net/psb/site/Ecommerce/908314197?VIEW_PRODUCT=true&product_id=8941&store_id=1641) uct id=8941&store id=1641

This two-part webinar with Eric Jerman offers strategies, tips and techniques for using an iPad with students who are visually impaired and may have additional disabilities.

### **iOS Accessibility for Users Who Are Blind or Visually Impaired**

[https://secure2.convio.net/psb/site/Ecommerce/1914898844?VIEW\\_PRODUCT=true&pro](https://secure2.convio.net/psb/site/Ecommerce/1914898844?VIEW_PRODUCT=true&product_id=9161&store_id=1641) duct id=9161&store id=1641

Jim Denham, Assistive Technology Specialist at Perkins, discusses iOS Accessibility features, including VoiceOver including commonly used gestures and options.

## **Applications (Apps)**

**Apps and Resources for Young Children with Special Needs (CA Deafblind Services)**

[http://www.cadbs.org/news/gloria-apps-and-resources-for-young-children-with-special](http://www.cadbs.org/news/gloria-apps-and-resources-for-young-children-with-special-needs/?utm_source=copy&utm_medium=paste&utm_campaign=copypaste&utm_content=http%3A%2F%2Fwww.cadbs.org%2Fnews%2Fgloria-apps-and-resources-for-young-children-with-special-needs%2F)[needs/](http://www.cadbs.org/news/gloria-apps-and-resources-for-young-children-with-special-needs/?utm_source=copy&utm_medium=paste&utm_campaign=copypaste&utm_content=http%3A%2F%2Fwww.cadbs.org%2Fnews%2Fgloria-apps-and-resources-for-young-children-with-special-needs%2F)

**iPad App Information (Utah Schools for the Deaf & the Blind)** <http://www.usdb.org/deafblind/db/IPad%20App%20Information/Forms/AllItems.aspx>

#### **iPad App Reviews and Articles (WonderBaby.org)** <http://www.wonderbaby.org/articles/ipad-apps>

[iPhone, iPad and iPod touch Apps for \(Special\) Education](http://www.nationaldb.org/documents/AppsforSpecialNeeds.pdf) Eric Sailers

### **Accessibility Features of the iPad**

**iPad: Accessibility for Vision – General information about VoiceOver** <http://www.apple.com/accessibility/ipad/vision.html>

**Braille Displays for iOS** <http://www.apple.com/accessibility/ios/braille-display.html>

*To view this online, please visit:* <http://www.pathstoliteracy.org/resources-educational-use-ipads>

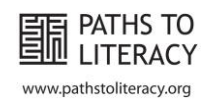